# defineVariables ##

# **Table of contents**

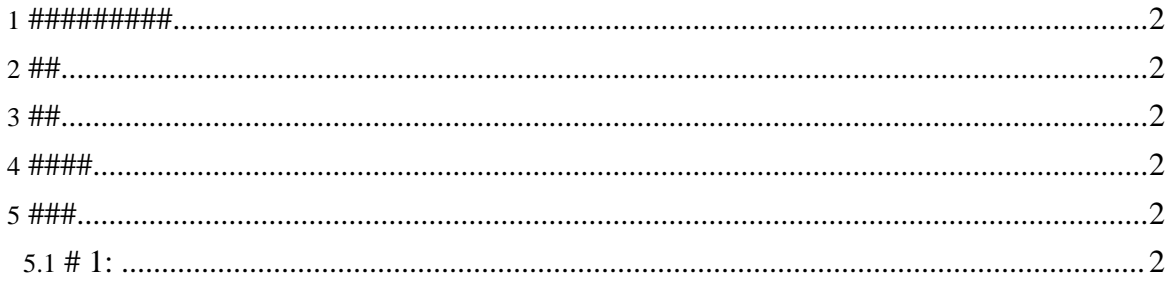

#### <span id="page-1-0"></span>1. #########

- ###############  $\bullet$
- $\bullet$

#### <span id="page-1-1"></span> $2.##$

#################  $\bullet$ 

#### <span id="page-1-2"></span> $3. ##$

 $\bullet$ 

## <span id="page-1-3"></span>4. ####

• ###  $aray$  ###var ##############

## <span id="page-1-4"></span> $5.$  ###

# <span id="page-1-5"></span> $5.1. \# 1:$

```
<defineVariables>
  <lang: array size="4096">
  <lang: var type="char" name="strData"/>
  </lang:array><br></lang:var_type="int"_name="iData"/>
</defineVariables>
```